# Simulation thermique par méthode Flash en fabrication additive LPBF pour l'amélioration du procédé et des pièces

K. ETTAIEB $^1$ , S. LAVERNHE $^1$ , C. TOURNIER $^1$ 

<sup>1</sup> *Université Paris-Saclay, ENS Paris-Saclay, LURPA, 91190, Gif-sur-Yvette, France {kamel.ettaieb, sylvain.lavernhe, christophe.tournier}@ens-paris-saclay.fr*

Résumé — Cette étude présente l'outil de simulation thermique développé afin d'analyser et améliorer le comportement thermique des pièces en fabrication par fusion laser sélective sur lit de poudre. La mise en œuvre d'un modèle analytique explicite permet de contenir les temps de calcul et espace mémoire nécessaires pour simuler des pièces de taille industrielle et analyser l'effet des trajectoires et paramètres procédé. L'approche consiste à cumuler les effets locaux de conduction thermique du laser dans le matériau fusionné afin de calculer la distribution du champ de température sur toute la surface, à chaque pas de temps. Les résultats de simulation soulignent l'influence des trajectoires de lasage sur le champ de température maximale et la répartition des gradients thermiques au cours de la fabrication d'une couche. La connaissance du champ de température local et la forme explicite du modèle thermique permettent par la suite d'améliorer le pilotage du procédé, notamment par la mise en œuvre d'une modulation locale de la puissance laser.

Mots clés — Fabrication additive, fusion laser sur lit de poudre, simulation thermique, trajectoire, modulation de puissance.

# 1 Introduction

La fusion laser sélective sur lit de poudre (LPBF) est une technique de fabrication additive métallique qui utilise un laser de forte puissance pour faire fondre la poudre selon les trajectoires de lasage. Au cours de ce procédé, les températures atteintes, dans des zones locales, sont susceptibles de générer des gradients thermiques importants. Ces gradients conduisent à leur tour à l'apparition des contraintes résiduelles qui provoquent des déformations, ainsi que des micro et macro fissures suite au refroidissement des pièces [1]. Dans ce contexte, les trajectoires de lasage jouent un rôle fondamental dans la fusion et la solidification du matériau. Dans la littérature, plusieurs stratégies de remplissage ont été proposées parmi lesquelles la stratégie en zigzag qui consiste à balayer le modèle, ligne par ligne, avec un sens de parcours alterné en allers et retours. Celle-ci présente des inconvénients comme l'accumulation de chaleur au niveau des extrémités où se situent les inversions du mouvement [2]. La stratégie en contours est une approche qui a démontré son efficacité pour améliorer la précision géométrique des pièces et homogénéiser la distribution des contraintes [3]. L'approche par remplissage alternatif est basée sur l'idée de changer la direction de balayage après l'impression d'une couche [4]. Jhabvala et al. ont développé la trajectoire sectorielle dont le principe consiste à diviser la surface en petits secteurs [2]. Chaque zone est balayée avec la stratégie des lignes parallèles dans des directions alternées. Cette méthode modifie la dynamique thermique et limite les inhomogénéités du champ de température. Des secteurs en nid d'abeille ont également été exploités ainsi que des trajectoires fractales [5]. L'inconvénient principal de ces approches est le nombre important de discontinuités géométriques, ce qui limite la vitesse de balayage et augmente le temps de fabrication. Toutes ces études ont montré le rôle majeur de la stratégie de balayage qui affecte, d'une part, la qualité géométrique et les propriétés mécaniques des pièces et d'autre part, l'efficacité du processus en termes de vitesse et de productivité. Il est ainsi nécessaire de simuler le comportement thermique pour valider l'influence des trajectoires sur la distribution de la température et l'apparition des défauts dans la pièce. Ainsi plusieurs modèles 2D et 3D utilisant les éléments finis aux échelles macroscopiques et microscopiques ont été développés [6]. Aujourd'hui, l'enjeu scientifique principal est de pouvoir simuler de façon suffisamment rapide et représentative l'évolution de la thermique dans le processus de lasage de type LPBF afin de choisir les meilleures trajectoires de lasage.

Les travaux présentés dans cette communication exploitent un modèle thermique analytique explicite qui permet une analyse rapide des effets thermiques des trajectoires de lasage pour chacune des couches. Le modèle et son implémentation numérique pour un calcul rapide sont tout d'abord présentés puis le résultat de simulation est illustré dans le cas d'une pièce industrielle. La méthode proposée est ensuite mise en œuvre pour analyser les trajectoires couramment utilisées dans la littérature et dans l'industrie afin de les qualifier vis-à-vis des critères de température maximale et gradients de température, représentatifs des contraintes résiduelles. Le calcul local de la cartographie de température est par la suite utilisé pour améliorer le procédé en proposant une modulation de la puissance laser le long de la trajectoire.

# 2 Modélisation thermique

## 2.1 Description physique du modèle

Au cours du procédé LPBF, lorsque le faisceau laser irradie la surface du lit de poudre, son énergie est transférée sous plusieurs formes : une fraction de l'énergie est absorbée par la poudre, tandis que le reste est réfléchi. L'énergie absorbée provoque l'augmentation de la température de la matière au-delà de son point de fusion. Une deuxième partie de l'énergie restante est transférée par conduction dans la pièce ou bien perdue soit par convection ou par rayonnement de la surface vers l'atmosphère. La distribution spatiale et temporelle du champ de température est définie par l'équation de la chaleur (1) :

$$
\rho C \frac{\partial T}{\partial t} = \lambda \nabla^2 T + Q \tag{1}
$$

avec ρ la densité (kg m<sup>-3</sup>), *C* la chaleur spécifique (J kg<sup>-1</sup> K<sup>-1</sup>), *T* la température (K), *t* le temps, λ la conductivité thermique (W m−<sup>1</sup> K −1 ), *Q* la chaleur interne générée par le laser (W m−<sup>3</sup> ). Les conditions aux limites à la surface s'écrivent comme suit (2) :

$$
-\lambda \frac{\partial T}{\partial n} = q - q_c - q_r \tag{2}
$$

avec *q* le flux surfacique du laser (W m−<sup>2</sup> ), *q<sup>c</sup>* la perte par convection (W m−<sup>2</sup> ) et *q<sup>r</sup>* la perte par rayonnement (W m−<sup>2</sup> ). Le lit de poudre est chauffé à une température de préchauffage égale à *T*<sup>0</sup> à *t* = 0. Les hypothèses courantes du domaine de la simulation du procédé LPBF [7] sont adoptées :

- la distribution de l'énergie est supposée être de forme gaussienne;
- la conductivité et l'absorptivité utilisées sont celles du matériau à l'état solide;
- les propriétés physiques des matériaux sont constantes;
- les pertes radiatives et par convection sont considérées comme nulles;
- la chaleur provenant du changement de phase est négligée.

Dans ce cadre, le problème thermique de fusion de poudre se ramène à un problème de conduction après l'interaction laser matière. Afin de résoudre ce problème, la méthode « Flash », peut être utilisée grâce à une formulation explicite de l'évolution de la température en surface au cours du temps.

### 2.2 Présentation de la méthode Flash

La méthode Flash [8], est une méthode usuellement utilisée pour la mesure de la diffusivité thermique des matériaux. L'idée consiste à solliciter un échantillon, d'épaisseur *L* et semi-infini radialement, sur sa face avant par une excitation impulsionnelle  $\delta(t)$ , spatialement de forme gaussienne, de rayon *R*. On mesure ensuite sa réponse impulsionnelle en température sur la surface irradiée. L'échantillon est supposé être homogène, isotrope et opaque. La traduction mathématique de ces phénomènes conduit à l'équation différentielle suivante [9] :

$$
\nabla^2 T(r, z, t) = \frac{1}{\alpha} \cdot \frac{\partial T(r, z, t)}{\partial t}
$$
 (3)

avec  $\alpha$  la diffusivité thermique du matériau (m<sup>2</sup> s<sup>-1</sup>). Pour la surface avant ( $z = 0$ ), un flux est défini par l'équation suivante (4) :

$$
-\lambda \frac{\partial T(r, z = 0, t)}{\partial z} = \frac{2AQ_l}{\pi R^2} \cdot e^{\frac{-2r^2}{R^2}} \delta(t)
$$
\n(4)

avec *R* le rayon du faisceau laser (m), *A* coefficient d'absorption du matériau (%) et *Q<sup>l</sup>* l'énergie du laser (J) où ∆*f* est la durée élémentaire d'émission :

$$
Q_l = P \cdot \Delta f \tag{5}
$$

Sur la surface opposée  $(z = L)$ , un flux constant est appliqué (6) :

$$
-\lambda \frac{\partial T(r, z = L, t)}{\partial z} = 0
$$
\n(6)

La résolution analytique de l'équation (3), mène à la formulation suivante :

$$
T_f(r,z,t) = \frac{2AQ_l}{\varepsilon\sqrt{\pi^3t}} \cdot \frac{1}{R^2 + 8\alpha t} \cdot e^{\frac{-2r^2}{R^2 + 8\alpha t}} \cdot \sum_{n=-\infty}^{\infty} e^{\frac{-[(n-1)L + \frac{z}{2}]^2}{\alpha t}}
$$
(7)

avec  $\epsilon = \sqrt{\lambda \rho C}$  l'effusivité thermique du matériau (J K<sup>-1</sup> m<sup>-2</sup> s<sup>-1</sup>/<sub>2</sub>). Le modèle est valide à partir de  $t_0$  qui répond à la condition suivante  $(8)$ :

$$
t_0 \ge 10 \cdot \Delta f \tag{8}
$$

Pour *z* = 0 et de grandes valeurs de la limite *n*, la valeur de la série est égale à 1. Par conséquent, il est possible dans ce cas de négliger ce terme dans l'expression de la température. La réponse en température donnée par la méthode Flash à la surface  $(z = 0)$  peut être exprimée par l'équation (9) :

$$
T_f(r,0,t) = \frac{2AQ_l}{\varepsilon\sqrt{\pi^3t}} \cdot \frac{1}{R^2 + 8\alpha t} \cdot e^{\frac{-2r^2}{R^2 + 8\alpha t}} \tag{9}
$$

Une fois la formulation de l'effet thermique d'un flash obtenue, la température globale *T<sup>g</sup>* à l'instant *t* et en chaque point (*x*, *y*,*z*) de la pièce est vue comme la somme cumulée des réponses impulsionnelles des flashs qui sont imposés jusqu'à cet instant suivant la trajectoire définie. La forme discrétisée de l'équation avec un pas temporel ∆*t* s'écrit alors :

$$
T_g(x, y, z, t) = T_0 + \sum_{i=0}^{n} T_{f_i}(r_i, z, t - i.\Delta t)
$$
  
avec 
$$
\begin{cases} n = \lfloor \frac{t}{\Delta t} \rfloor \\ r_i = \sqrt{(x - x_i)^2 + (y - y_i)^2} \end{cases}
$$
 (10)

où *r<sup>i</sup>* représente la distance entre chaque point de la surface de la couche (*x*, *y*) et le point centre du flash  $(x_i, y_i)$ .

A titre d'illustration de la méthode, la partie gauche de la Figure 1 présente la décroissante temporelle de la distribution de température pour un flash. La partie droite quand à elle représente schématiquement la discrétisation de la trajectoire de lasage et la succession de flashs représentant l'énergie apportée par le laser. Le Tableau 1 regroupe les paramètres du procédé et les propriétés du matériau (Ti6Al4V) utilisés dans les simulations.

| Paramètres du procédé                        |             | Propriétés physiques du matériau              |      |
|----------------------------------------------|-------------|-----------------------------------------------|------|
| P, puissance $[W]$                           | 300         | K, conductivité thermique $[W.m^{-1}.K^{-1}]$ |      |
| R, rayon du faisceau laser [m]               | $5.10^{-5}$ | C, capacité thermique $[J.kg^{-1}.K^{-1}]$    | 800  |
| V, vitesse de déplacement laser $[m.s^{-1}]$ |             | $\rho$ , densité [kg.m <sup>-3</sup> ]        | 4420 |
| A, coefficient d'absorption [ $%$ ]          | 30          | $T_0$ , température de préchauffage [K]       | 293  |

TABLE 1 – Paramètres de simulation

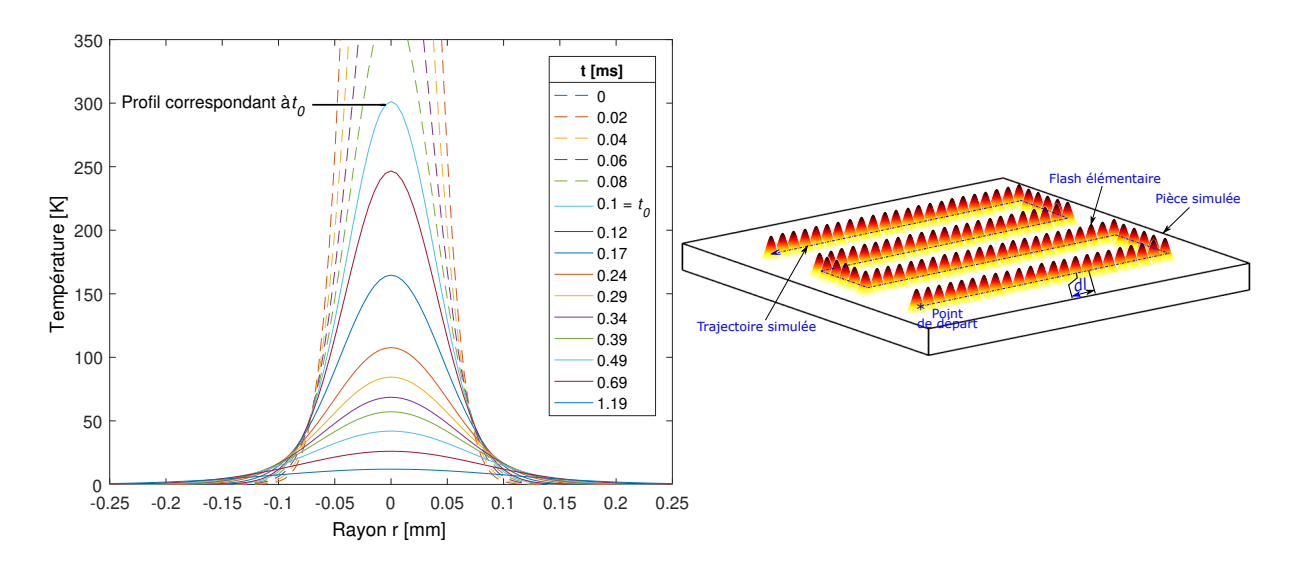

FIGURE 1 – Évolution de la température d'un flash et répartition sur la trajectoire de lasage

# 3 Analyse thermique de trajectoires de lasage

Cette partie développe l'influence des trajectoires de lasage sur le champ de température maximal d'une couche. Le cas d'étude retenu est celui de la production d'un bloc hydraulique. La section illustrée La trajectoire de lasage est de type zig-zag horizontale, avec une distance interpasses de 60 *µ*m. Pour la simulation, les pas de discrétisation temporel et spatial sont respectivement de 10 *µ*s et 10 *µ*m. Un pas x 120 mm<sup>2</sup>; avec une vitesse de lasage de 1 m.s<sup>−1</sup>, le nombre de flash est d'environ 5 M. La mise en œuvre de la simulation de toute la couche sur un serveur de calcul composé de 40 cœurs nécessite 6,5 h et 2 Go de mémoire. Il est cependant possible de n'effectuer qu'une simulation partielle, par exemple sur la zone ciblée, pour une durée de 4 min. Le stockage des données et cartographies de température est présente de nombreuses géométrie complexes de tailles, géométries et orientations différentes (Figure 2). additionnel de sous-échantillonnage de 50 *µ*s est appliqué. La taille de la fenêtre de simulation est de 120 effectué sous forme d'image JPEG sans perte d'informations, pour chaque pas temporel de simulation. La compression des données associées à ce format permet ainsi de réduire considérablement la taille mémoire.

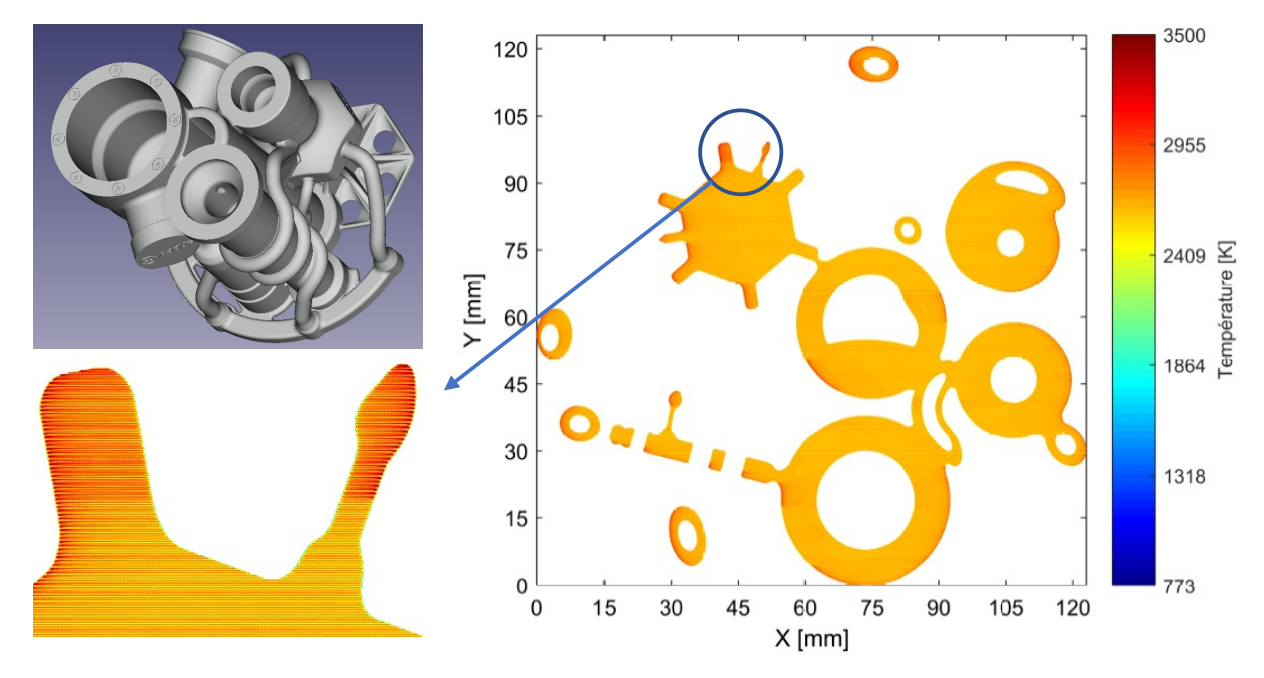

FIGURE 2 – Apercu du bloc hydraulique et cartographie de température maximale d'une section La cartographie de température révèle une température maximale au dessus de 2400 K, valeur co-

hérente avec la température du fusion du matériau qui est de 1773 K. Les valeurs peuvent toutefois être localement très importantes, notamment dépasser 3500 K. Elle sont alors plafonnées à cette limite dans la simulation car elle correspond à la température d'évaporation du matériau.

La stratégie de lasage en lignes parallèles sur toute la fenêtre de 120 mm x 120 mm permet d'obtenir une carte de température relativement homogène; cependant il apparait des zones locales de surchauffe atteignant 3500 K. Ces zones de surchauffe sont présentes sur le bord de géométries locales qui peuvent attergnant 5500 K. Ces zones de surchaurie sont présentes sur le bord de géométries locales qui peuvent<br>être de dimensions variées. Le phénomène est surtout présent sur les petites géométries mais n'est pas systématique. au unicissions variets. Le prienomene est surtout present sur les petites géometres mais n'est pas

remander.<br>Afin de comprendre un tel comportement, il faut considérer le temps que met le laser pour passer d'une ligne à la ligne suivante. Si la ligne comporte une grande portion (ou largeur) à laser, la température aura eu le temps de se dissiper lorsque le laser repassera au niveau du même voisinage mais sur la ligne suivante. Si la ligne ne comporte que peut de portion à laser alors le faisceau laser revient rapidement T*<sup>f</sup>* (0, 0,*t*) = T*cible* °T*p*(0, 0,*t*) (3.1) au niveau du voisinage étudié sur la ligne suivante ne laissant pas le temps à l'énergie à se dissiper par conduction vers les couches inférieures. Ainsi, lors du passage d'une ligne à l'autre, l'énergie déposée à la ligne précédente constitue une forme de "préchauffage" plus ou moins importante pour la ligne suivante. — Étape 3 : calculer la puissance nécessaire P pour obtenir la température T*<sup>f</sup>* générée par le

Les zones de la section les plus à risque sont donc celles présentant de petites géométries locales qui sont isolées, c'est à dire là ou la portion totale à laser dans la largeur est faible. Ce phénomène de surchauffe résulte donc d'un couplage entre dimension de la géométrie locale, stratégie de lasage et orientation de résulte donc d'un couplage entre dimension de la géométrie locale, stratégie de lasage et orientation de la direction de parcours associée à la trajectoire. s zones de la section les plus à l'isque sont donc cenes presentant de petites geometries locales qui sont

#### 4 Amélioration du pilotage du procédé .<br>du n l<mark>u proc</mark> ·*<sup>e</sup>* °2*<sup>r</sup>* <sup>2</sup> R2+8Æ*<sup>t</sup>* avec Q*<sup>l</sup>* = P·¢*t* et *t* ∏ *t*<sup>0</sup> (3.2)

Étant données les problématiques de surchauffe illustrées précédemment, réduire l'apport d'énergie localement pour conserver des températures maximales les plus proches possibles d'une valeur cible sur toute la surface de chaque couche s'avère utile pour éviter les concentrations de contraintes et autres défauts liés à la thermique. La modulation de puissance permet d'adapter directement la quantité d'énergie P(*t*) = ¢*t* = 2A¢*t* déposée localement. Elle doit cependant se baser sur l'état thermique instantané de la pièce au niveau du point de lasage sur la pièce.  $\mathsf{ie}$ 

La méthode proposée consiste à réguler la puissance délivrée par le laser au niveau de la trajectoire, au centre de chaque flash. La variation de puissance doit se faire dans une plage de valeurs permettant de respecter la stabilité du bain de fusion. Le domaine de variation est donc borné par les valeurs minimale  $P_{min}$  et  $P_{max}$  extrémités du domaine de stabilité du domaine  $(P, V)$  pour une vitesse V donnée (Figure 3).

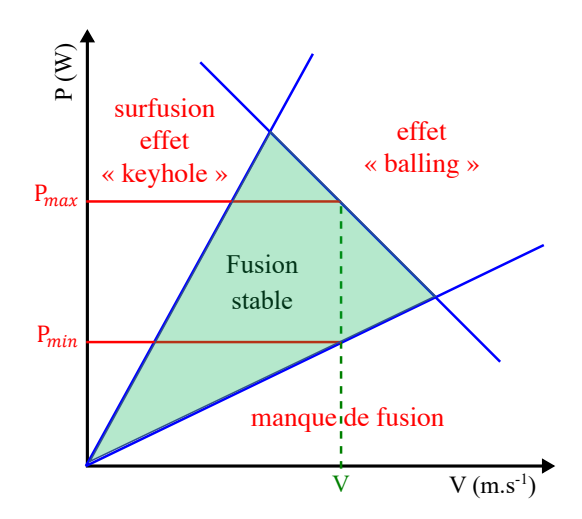

FIGURE 3 – Domaine de stabilité du bain de fusion et bornes de modulation de puissance

Les méthodologies de modulation de puissance présentes dans la littérature sont essentiellement basées sur du monitoring et un contrôle temps réel de la puissance laser associé au résultat du traitement de la mesure. Les critères de modulations reposent généralement sur la géométrie du bain de fusion détecté (aire, largeur, etc.) [10][11][12]. L'intégration de capteurs et la rétroaction sur le système sont deux

verrous techniques, particulièrement sur des systèmes industriels étant données la faible accessibilité du procédé et la grande vitesse déplacement du laser.

La modulation de puissance proposée est basée sur la simulation thermique de la pièce qui peut être faire relativement rapidement en amont de la fabrication, pour chaque couche. L'intérêt réside dans le calcul immédiat de la puissance nécessaire étant donné le formaliste explicite de la simulation thermique; aucune itération n'est ainsi nécessaire.

La première étape consiste à estimer au centre du futur nouveau flash de la trajectoire  $(x_n, y_n)$  la température de préchauffage *Tp*, c'est à dire la température simulée après le pas temporel du dernier flash *T<sup>g</sup>* :  $\delta$  $\frac{1}{8}$  .

$$
T_p(x_n, y_n, 0, n\Delta t) = T_g(x_n, y_n, 0, n\Delta t - 0^+)
$$
\n(11)

La deuxième étape consiste à déterminer la température au centre du nouveau flash *T<sup>f</sup>* en fonction de la température de préchauffage et de la température cible :

$$
T_f(0,0,t_0) = T_{cible} - T_p(x_n, y_n, 0, n\Delta t)
$$
\n(12)

Enfin, la dernière étape consiste à recalculer la puissance à délivrer par le laser en repartant de l'équation (9) :  $\text{tion }(\mathcal{Y})$ :  $\text{tion } (9):$ 

$$
P(n\Delta t) = \frac{T_f(0,0,t_0) \cdot (R^2 + 8\alpha t_0) \cdot \varepsilon \sqrt{\pi^3 t_0}}{2A\Delta t}
$$
(13)

La Figure (4) illustre la simulation de température maximale obtenue avec une puissance constante La rigure (4) inustre la simulation de temperature maximale obtenue avec une puissance constante<br>de 400 W pour une géométrie de type étoile, ainsi que deux types de trajectoires. La première est une trajectoire en zig-zag et la seconde est une trajectoire en spirale de l'extérieur vers l'intérieur.

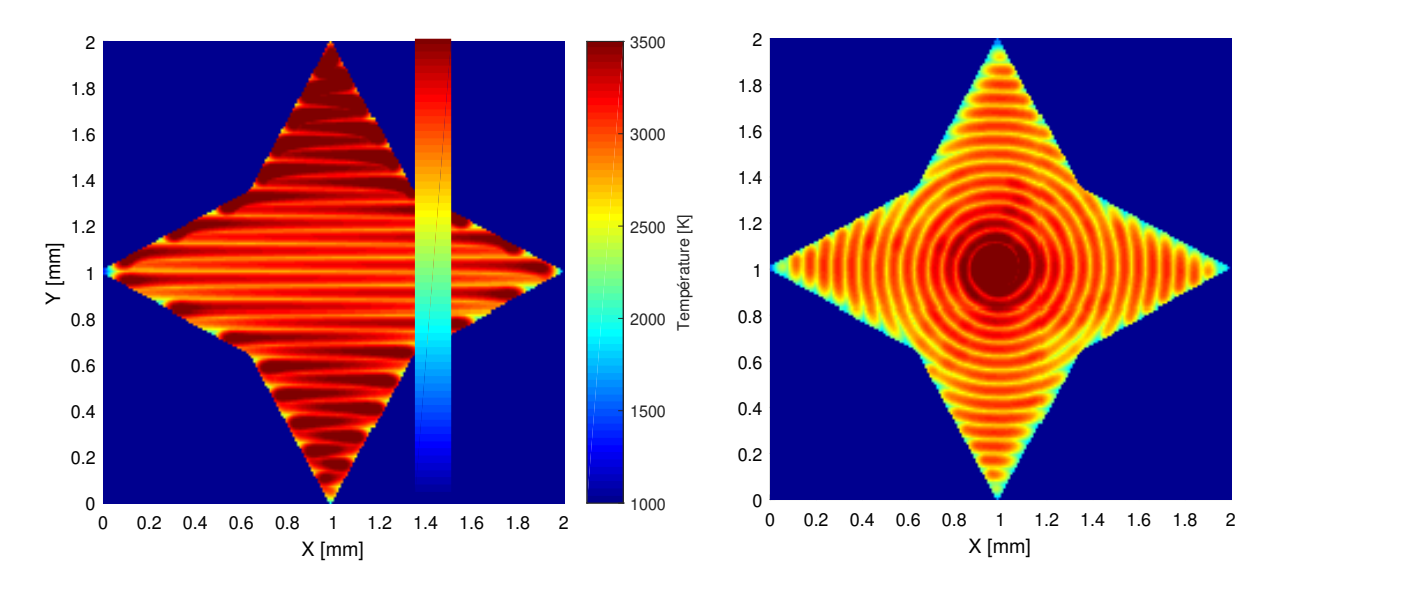

FIGURE 4 – Simulation de la température maximale avec une puissance constante

Comme attendu, la trajectoire en zig-zag conduit à des zones en surchauffe au niveau des bords de la portant dans les branches horizontales car les lignes de balayage sont longues ce qui a laissé le temps à la chaleur de se dissiper. Les branches verticales sont barayées seron la même direction de barayage, mais<br>la branche du haut est plus surchauffée que la branche du bas. Ceci est du au fait que dans la branche du haut les longueurs des lignes diminuent au fur et à mesure que le laser avance accumulant localement la pièce. De plus, l'analyse montre que le comportement thermique est différent d'une branche de l'étoile à une autre. En effet, le laser balaye la branche du bas puis il balaye les deux branches horizontales en même temps avec la zone centre et enfin la branche du haut. Le niveau de la température est moins imchaleur de se dissiper. Les branches verticales sont balayées selon la même direction de balayage, mais température dans cette zone.

temperature dans cette zone.<br>Dans le cas de la trajectoire en spirale, le laser balaye la surface de l'extérieur vers l'intérieur. De ce fait, la zone intérieure est isolée thermiquement au fur et à mesure que la source avance. Ceci entraîne une accumulation de la chaleur dans cette zone.

L'utilisation de la modulation de puissance sur ces deux trajectoires donne les cartographies de température présentées sur la Figure 5.

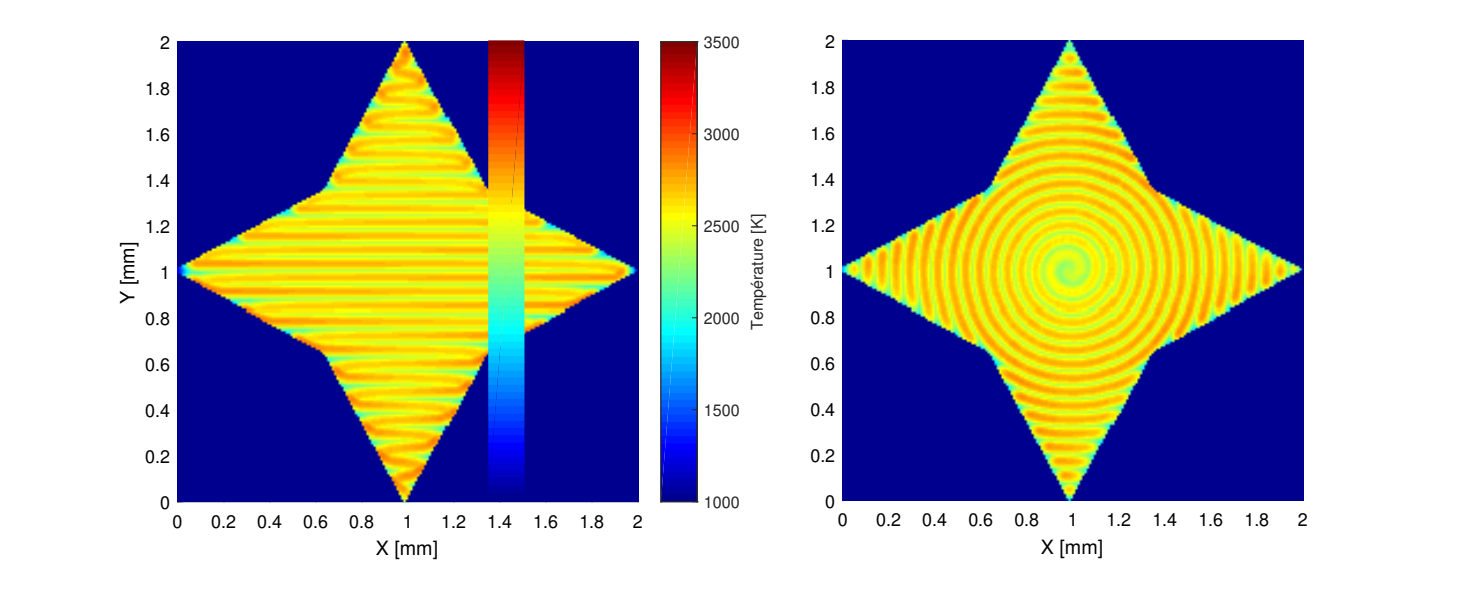

FIGURE 5 – Simulation de la température maximale avec puissance modulée  $\ln 16e$ 

La simulation montre que la température maximale ne dépasse pas 2800 K, température cible choisie. Les cartographies de la température maximale sont ainsi bien plus homogènes. De ce fait, la maîtrise de la température permet d'obtenir une qualité bien plus uniforme de la pièce fabriquée.

# 5 Conclusion

Ce papier présente la méthode Flash pour simuler l'évolution du champ de température au cours de la fabrication d'une couche. L'intérêt principal de cette méthode est la relative confiance des résultats en regard de la rapidité des calculs. Ces temps courts rendent possible l'analyse des comportements thermiques en fonction du mode de balayage de la surface et cela pour des pièces de taille industrielle. Bien que des hypothèse fortes soient utilisées dans la modélisation du problème thermique, ces simulations sont un bon indicateur pour déceler les zones à problème sur les pièces.

Les analyses thermiques effectuées dans cette étude confirment que la stratégie de lasage, couplée avec la géométrie de la pièce, influe grandement sur le niveau de température et la distribution des gradients thermiques obtenus.

La modulation de puissance pour améliorer le procédé a pu être réalisée grâce au formalisme explicite de la méthode Flash. Rapide à mettre en œuvre sans surcout notable de calcul, elle permet d'obtenir une cartographie de température maximale sans zone de surchauffe et homogénéisée autour de la température maximale ciblée. Cette méthode pourra évoluer pour intégrer dans le calcul des puissances des contraintes technologiques telles que les caractéristiques du laser ou celles des galvanomètres.

## Remerciements

Ces travaux sont effectués dans le cadre du projet SOFIA (Solution pour la Fabrication Industrielle Additive métallique) financé par Bpifrance.

## Références

[1] K. Kempen, L. Thijs, B. Vrancken, S. Buls, J.V. Humbeeck, J.P. Kruth. *Producing crack-free, high density M2 HSS parts by Selective Laser Melting : Pre-heating the baseplate*, 24th International SFF Symposium - An Additive Manufacturing Conference, 131-139, 2013.

- [2] J. Jhabvala, E. Boillata, T. Antignac, R. Glardon. *On the effect of scanning strategies in the selective laser melting process*. Virtual and physical prototyping, Vol 5 (2), 99-109, 2010.
- [3] J. Fuh, Y. Yang, H. Loh, Y.G. Wang. *Equidistant path generation for improving scanning efficiency in layered manufacturing*, Rapid Prototyping Journal, Vol 8 (1), 30-37, 2002.
- [4] Y. M. Huang, H. Lan. *Path planning effect for the accuracy of rapid prototyping system*. The International Journal of Advanced Manufacturing Technology, Vol 30 (3), 233-246, 2005.
- [5] N. Chantarapanich, L. Apinya, W. Sirikul, J. Pongnarin, C. Prasert, S. Sedthawatt, P. Puttisak, S. Kriskrai. *Fabrication of three-dimensional honeycomb structure for aeronautical applications using selective laser melting : a preliminary investigation*. Rapid Prototyping Journal, Vol 20 (6), 551-558, 2014.
- [6] A. Hussein, L. Hao, C. Yan, R. Everson. *Finite element simulation of the temperature and stress fields in single layers built without-support in selective laser melting*. Materials & Design, Vol 52, 638-647, 2013.
- [7] R. Forslund, A. Snis, S. Larsson. *Analytical solution for heat conduction due to a moving Gaussian heat flux with piecewise constant parameters*. Materials (Basel), Vol 12, 227-240, 2018.
- [8] W. J. Parker, R. J. Jenkins, C. P. Bulter, G.L. Abbott. *Flash method of determining thermal diffusivity, heat capacity, and thermal conductivity*. Journal of Applied Physics, Vol 32 (9), 1676-1684, 2004.
- [9] F. Cernuschi, A. Russo, L. Lorenzoni, A. Figari. *In-plane thermal diffusivity evaluation by infrared thermography*. Review of Sientific Instruments, Vol 72 (10), 3988-3995, 2001.
- [10] J. P. Kruth, P. Mercelis, J. Van Vaerenbergh, T. Craeghs. *Feedback control of selective laser melting*, 3rd International Conference on Advanced Research in Virtual and Rapid Prototyping, 521-527,2007.
- [11] G. Tapia, A. Elwany. *A Review on Process Monitoring and Control in Metal-Based Additive Manufacturing*. ASME. Journal of Manufacturing Science and Engineering, Vol 136 (6), 060801, 2014.
- [12] H. Yeung, B. Lane, J. Fox. *Part geometry and conduction-based laser power control for powder bed fusion additive manufacturing*. Additive Manufacturing, Vol 30, 100844, 2019.